**TÜRK FEN EĞİTİMİ DERGİSİ Yıl 11, Sayı 1, Mart 2014**

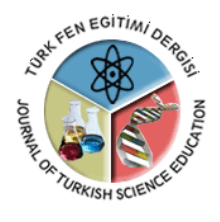

**Journal of TURKISH SCIENCE EDUCATION Volume 11, Issue 1, March 2014**

http://www.tused.org

# **Web Tabanlı E-Öğrenme Sisteminin (MOODLE) Tasarlanması, Uygulanması ve Değerlendirilmesi**

Murat YALMAN<sup>1</sup>, Tamer KUTLUCA<sup>2</sup>

 $1$ Öğr. Gör., Dicle Üniversitesi, Ziya Gökalp Eğitim Fakültesi, Diyarbakır-TÜRKİYE <sup>2</sup>Yrd. Doç.. Dr., Dicle Üniversitesi, Ziya Gökalp Eğitim Fakültesi, Diyarbakır-TÜRKİYE

**Alındı:** 30.03.2013 **Düzeltildi:** 25.09.2013 **Kabul Edildi:** 28.09.2013

Orijinal Yayın Dili Türkçedir (v.11, n.1, Mart 2014, ss.3-23, doi: 10.12973/tused.10100a)

# **ÖZET**

Teknolojiyle eğitimin birleştiği e-öğrenme yönetim sisteminin üniversitelerde uygulanması ve öğrencilerin bu konu hakkındaki görüşleri, gelecekteki eğitim sisteminin belirlenmesinde büyük önem taşımaktadır. E-öğrenme sistemi olarak kullanılan Moodle giderek yaygınlaşmakta ve yapısal olarak güçlenmektedir. Bu araştırmanın amacı, e-öğrenme yönetim sistemi olarak kullanılan Moodle programı ile bir e-öğrenme sistemini tasarlamak ve uygulanabilirliğine yönelik öğretmen adaylarının görüşlerini değerlendirmektir. Bu bağlamda Moodle ile tasarlanarak, internet üzerinden yürütülen dersler için öğretmen adaylarına uygulanan anketle görüşleri alınmıştır. Çalışmada özel durum (case study) yöntemi kullanılmıştır. Çalışma, 2011-2013 dönemleri arasında iki yıl süre ile Dicle Üniversitesi, Ziya Gökalp Eğitim Fakültesinde öğrenim gören 1028 öğretmen adayı ile gerçekleştirilmiştir. Araştırmaya katılan kız öğrencilerin % 62,8'i, erkek öğrencilerin % 63,5'i e-öğrenme yöntemiyle yürütülen derslerden sonra da örgün eğitimi almayı tercih ettiklerini, ancak e-öğrenme ortamının dersleri izleme ve çalışma konusunda daha rahat olduğunu ifade etmişlerdir.

**Anahtar Kelimeler:** E-Öğrenme, Moodle, Web Tabanlı Sistemler, Eğitim.

# **GİRİŞ**

 $\overline{a}$ 

İnsanlar tarihleri boyunca eğitim alarak kendilerini yetiştirmeye ve geliştirmeye çalışmışlardır. Uzun yıllar boyu bunu gerçekleştirmenin tek yolu bilgiyi almak için öğreticinin ayağına kadar gidip, onun belirlediği mekânlarda bulunmaktı. 20. yüzyılın ikinci yarısında bilgisayar ve internet teknolojilerindeki inanılmaz gelişmeler eğitim sektöründe akla gelmeyecek yenilikleri de beraberinde getirmiştir. Eğitim ve öğretimin belli kuralların dışına çıktığı bu dönemde, zaman ve mekân kavramları artık önemi yitirmiştir. İnternetin eğitim aracı olarak kullanılmaya başlanmasıyla, her yıl örgün eğitimle üniversitelerde öğrenim göreceklerin belirlenmesine yönelik yapılan sınavlarda başarısız olarak sistemin dışında kalan yüzbinlerce kişinin, kendi bilgi ve becerilerini okul eğitiminden bağımsız olarak kazanabilmeleri için yeni olanaklar sağlanmıştır (Tuncer & Taşpınar, 2008).

Bugün birçok üniversitede internet ve bilgisayar kullanılarak verilmeye başlanan eğitim programları farklı isimlerle ifade edilseler de (Uzaktan Eğitim, E-Eğitim, E-Öğrenme vs.) özünde aynı amacı gütmektedir. Öğrencilerine teknolojiyi kullanarak, internet üzerinden

Sorumlu Yazar e-mail: [tkutluca@gmail.com](mailto:hgunes@omu.edu.tr) © ISSN:1304-6020

eğitim vermeyi tercih eden üniversiteler, yapısal olarak daha önce kullanılmış ve nispeten daha az problemli Öğrenme Yönetim Sistemlerine (Learning Management System) yönelmiştir. Bu aşamada "Moodle" eğitim ve yönetim sistemi olarak ücretsiz ve açık kaynak kodlu olması nedeniyle birçok kişinin veya kurumun tercih sebebi olmuştur (Çevik, 2008; İşman, 2011). Bu yönüyle diğer ÖYS yazılımlarından bir adım önde olan Moodle şu an, sadece üniversitelerde değil, aynı zamanda ilköğretim okullarında ve liselerde, ticari olmayan eğitim organizasyonlarında ve hatta ev ortamlarında eğitim veren ebeveynler tarafından da kullanılabilmektedir (Al-Ajlan & Zedan, 2008; İşman, 2011).

E-öğrenmenin geleneksel öğrenmeye göre avantajları, eğitimde zamanı ve mekânı özgür kılmasıdır. Bu eğitim yönetim sistemiyle eğitim alan öğrencilerine daha aktif, bağımsız, kendini yansıtabilen ve işbirliğine katılmalarını sağlayan bir çevrenin yanı sıra, pedagojik yeniliklerin uygulanması için yeni olanaklar sunabilmektedir (Kakasevski ve diğ., 2008). Teknolojiye dayalı öğrenmenin başarılı bir şekilde yayılmasındaki en önemli etken, hem bireysel kullanıcılar hem de grupların ihtiyaçlarını karşılamadaki başarısıdır. İnternetle beraber hızlı bir şekilde yayılmaya başlanan bu e-öğrenme yönetim sisteminin eksik yanlarından biri de öğrenme için pedagojik ihtiyaçların nasıl dönüştürüleceğinin doğru bilinmeden yürütülmesidir (Morrison, 2003; Kakasevski ve diğ., 2008). Giderek büyüyen insan nüfusunun eğitim ihtiyaçlarının karşılanması için, e-öğrenme ürünlerinin pazarı, finansal açıdan giderek daha büyük önem taşır hale gelmektedir. Bazı kaynaklara göre eöğrenme pazarı 2007 yılında 17,5 milyar doları aşmıştır (URL-1, 2010). Adkins'e (2010) göre ise global öğrenme pazarı 2010 yılı itibariyle 52,6 milyon doları bulmuştur. Buna göre Avrupa kıtasında verilen eğitimin e-öğrenme kullanım payı % 15 iken, ABD de bu oran % 60'la pazarın lideri konumundadır. Asya'da e-öğrenme genel kullanım 2010 yılı itibariyle % 25'ten %30'a çıkması beklenmektedir (URL-2, 2010).

# **E-öğrenme ve Öğrenme Yönetim Sistemi**

Gelişen ve büyüyen dünya nüfusu için, eğitim ve öğretim araçlarına olan ihtiyaçlar gün geçtikçe artmaktadır. Artan bu ihtiyaçları karşılamak ve konusunda uzman eğitimciler tarafından desteklemek yapısal olarak zaman geçtikçe zorlaşmaktadır (Mutlu, 2010). Bununla birlikte üniversitelerde verilen eğitimlerin birçok alanda teorik olarak kalması, yapısal olarak güncel hayata aksetmemesi, zaman içerisinde verilen eğitimlerin sorgulanmasına neden olmaktadır. Bu bağlamda teknolojiyi eğitimle birleştirmek, meslek yaşamlarında teknolojiyi kullanan bireylerin iş yaşamlarını olumlu yönde etkileyebilir (Turan ve Çolakoğlu, 2008). Teknolojik aletlerin eğitim ve öğretimde kullanılması, bunu araç gereçleri kullanan öğrencilerin sadece mekânsal olarak üniversitelerde değil, istedikleri yerde istedikleri zaman eğitim ve öğretim görmelerine imkân sağlayan e-öğrenme sistemine uyumlarını kolaylaştıracaktır. Dünyada ve Türkiye'de gün geçtikçe kullanımının yaygınlaştığı e-öğrenme yönetim sistemleri birçok araştırmacının çalışmalarda farklı isimler (Uzaktan Eğitim, Eeğitim, İnternet Tabanlı eğitim vs.) kullanılarak ifade edilmeye çalışılmıştır. E-öğrenme basit ifadelerle; *"öğretmenlerden zaman ve mekân olarak farklı yerlerde olan öğrencilerin, eğitim programlarına erişimini sağlamak*" olarak ifade edilebilir (Siddiqui & Zubairi, 2000). Bu Öğrenme Yönetim Sistemi'nde ders içeriklerinin hazırlanmasından öğrenci kayıtlarının tutulmasına, sistemin kullanım saatleri ve sıklıkları gibi istatistiki bilgilerden, öğrencilerin başarı durumu na kadar birçok bilginin sistem üzerinden alınmasına ya da web ortamına aktarılmasına olanak sağlamaktadır (Al ve Madran, 2004). Hazırlanan ders materyallerini öğrencilere, bilgisayar üzerinden eş zamanlı (senkron) verileceği gibi, eş zamansız (asenkron) olarak ta verilebilmektedir.

## **a) Araştırmanın Yöntemi**

Çalışmada özel durum (case study) yöntemi kullanılmıştır. Özel durum çalışmasının en önemli özelliği, araştırmacıya özel bir durum veya olay üzerinde yoğunlaşarak çalışmada yer alan değişik faktörleri en ince ayrıntılarıyla tanımlama ve değişkenler arasındaki sebep-sonuç ilişkilerini açıklayabilme fırsatı sunmasıdır (Çepni, 2005). Özel durum çalışması bir teorinin doğruluğunu ispat etme veya genelleme amacıyla yapılmaz, özel durumu ayrıntılı bir şekilde yansıtmaya çalışılır. Bu bakımdan özel durum çalışmalarının eğitim araştırmalarında önemi göz ardı edilemez. Bu çalışmada da öğretmen adaylarının Moodle yöntemi ile yapılan eöğrenme ortamına ilişkin görüşleri incelendiğinden özel durum yöntemi kullanılmıştır.

# **b) MOODLE ve Ders Tasarımı**

Eğitim yönetim sistemi olarak kullanılan MOODLE, Modüler Object Oriented Dynamic Learning Environment kelimelerinin baş harflerinin birleştirilmesiyle oluşturulmuştur (Wu & Cheng, 2009). Martin Davgiamas'ın tarafından geliştirilen sistemin açık kaynak kodlu olması dünya üzerinde birçok kullanıcıya ulaşmasını sağladığı gibi, yazılım sorunlarının giderilmesinde gönüllü birçok çalışanı da bünyesine katmıştır. Oluşturulan yönetim sistemi soru-cevap öğrenme stili, işbirlikçi öğrenme stili, otonom öğrenme stili ve toplayıcı öğrenme stili gibi birçok farklı öğrenme stilini desteklemektedir (Monari, 2005). Sistemin geneli sorucevap tekniğini kullanarak, öğrencilerin analitik ve pratik yeteneklerinin gelişmesine yardımcı olmaktadır. Öğrencilerin sistem üzerinden yaptıklarını çok büyük bir titizlikle kaydederek, uygulanan eğitimin başarı kriterlerini listeler. Eğitimciler; kendileri için kaynak ve içerikleri (powerpoint sunuları, flash, animasyon, video, dokümanlar) sistem içerisine monte ederek yerleştirebilir, bunları eğitim materyali olarak kullanabilirler. Sistem üzerinde oluşturulan sınavlarla öğrencilerin eğitim gördükleri konulara ilişkin başarı durumları değerlendirilebilmektedir (Melton, 2006). Eğitim ve öğretimde kullanıcı beklentilerinin çok üzerine çıkan bu yönetim sisteminin kolay ve anlaşılır bir ara yüze sahip olması ve ücretsiz olması üniversiteler, kurumlar veya kişilerce tercih edilme sebeplerinin başında gelmektedir (Bremer & Bryant, 2005).

Moodle ile oluşturulmuş öğrenme ortamıyla internet üzerinden asenkron olarak verilecek bir ders tasarımı için, örgün eğitimdeki gibi eğitim sürecine hâkim olunması gerekmektedir. Öncelikle moodle.org sitesinden size uygun moodle sürümünü indirerek (hosting hizmetinizin desteklediği Php ve MySql sürümlerine dikkat ederek), önceden kiralayarak temin ettiğiniz hosting adresinize yüklemeniz gerekmektedir. Yükleme işleminiz bittikten sonra karşınıza gelecek olan yönetim panelindeki menü penceresinden sisteme; öğrencileri ekleyebilir, katılımcılarınızın sistemdeki rollerini belirleyebilir, dersler açabilir, bu derslere ilişkin kaynaklar ve materyaller ekleyebilir, sınavlar oluşturabilir ve anketler tasarlayabilirsiniz.

Kurumlar, üniversiteler ve kurslar tarafından eğitim vermek ve almak için kullanılan eöğrenme yönetim sistemlerini bir birinden ayıran en önemli özellik ücretli veya ücretsiz olmalarının yanında, kaynak kodlarının açık veya kapalı olmasıdır. Bu yönüyle Moodle hem ücretsiz olması hem de açık kaynak kodlu olması nedeniyle kullanıcıların tercih sebebi olmuştur. Sisteme eğitici olarak kayıtlı kullanıcıların Moodle üzerinden verecekleri dersleri yine sistem üzerinde oluşturmadan önce yapılması gereken işlemleri bilmeleri onlara birçok avantajlıda beraberinde getirecektir. Moodle ile bir dersi oluşturmanın basamakları aşağıda verilmeye çalışılmıştır.

*MOODLE ile Bir Dersi Oluşturmak:* Kurulum işleminiz tamamlandıktan sonra, Moodle'da bir dersin tanımlanması için sisteme "*Admin*" olarak giriş yapılması gerekmektedir. Öncelikle "*Site Yönetim*" panelinde yer alan menüden "Dersler" sekmesi altındaki "Ders ekle/düzenle" sekmesinin seçilmesi gerekmektedir (Şekil 1).

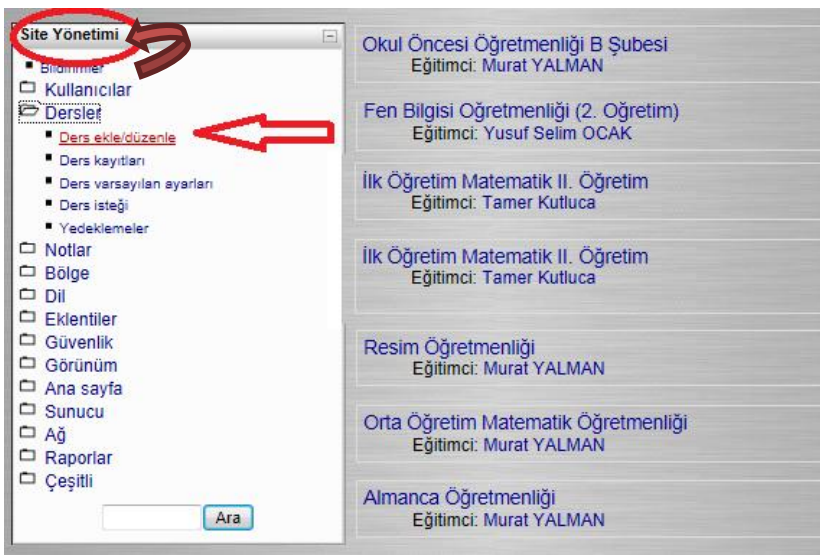

**Şekil 1.** *Yeni Ders Ekleme/Düzenleme*

Ders ekle/düzenle seçeneğinin aktif hale getirilmesiyle "Ders Kategorileri" seçeneği listelenerek ekrana gelir (Şekil 2). Bu ekranda ders tanımının yapılması için "Yeni ders ekle" butonun seçilmesi gerekmektedir.

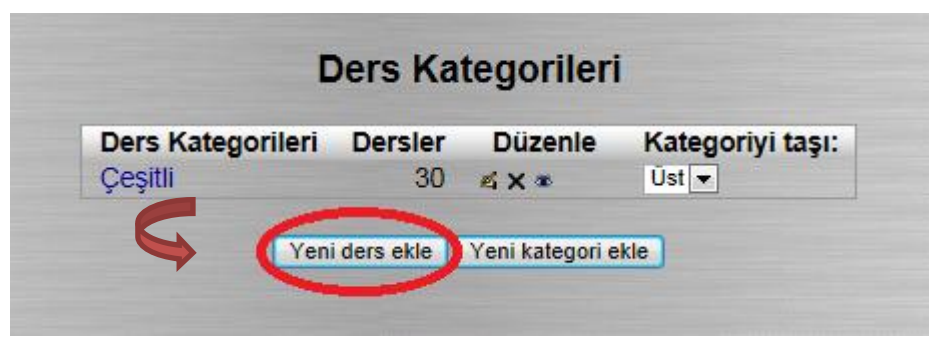

**Şekil 2.** *Yeni Ders Ekleme İşlemleri İkinci Basamak*

Yeni ders ekle butonuna tıkladığınızda ders ekleme işleminin son basamağı olan "Ders ayarlarını düzenle" seçeneği ekranda listelenecektir (Şekil 3). Bu ekranda öncelikle dersin tam adını Şekil 3'de yer alan "Tam adı" kısmına, "Kısa ad" bölümüne ise dersinizin kodunu (İSÖ 167, İMÖ 232 veya MTÖ 504 gibi) yazılması gerekmektedir. Bu kısımlar kırmızı olarak belirtilmiş ve yazılması zorunlu alanları göstermektedir. Verilecek derslerin neleri içerdiği bilgisini "özet" kısmına yazılması durumunda, açılış ekranında dersin adının yanında açılan ders hakkında kullanıcılara bilgi verilmiş olunur. Bu kısımların dışında açılan dersin kaç haftadan oluştuğu "Hafta/konu sayısı" bölümünden, ders başlangıcını ise "Dersin başlangıç tarihi" kısmından belirtilir. Ders oluşturma işleminizi tamamlamadan önce "En fazla yükleme boyutu" kısmını ayarlamanızı gereklidir. Zira ödev gönderimleri sırasında bu kısmın büyüklüğü dosya gönderim boyutunu ifade etmektedir.

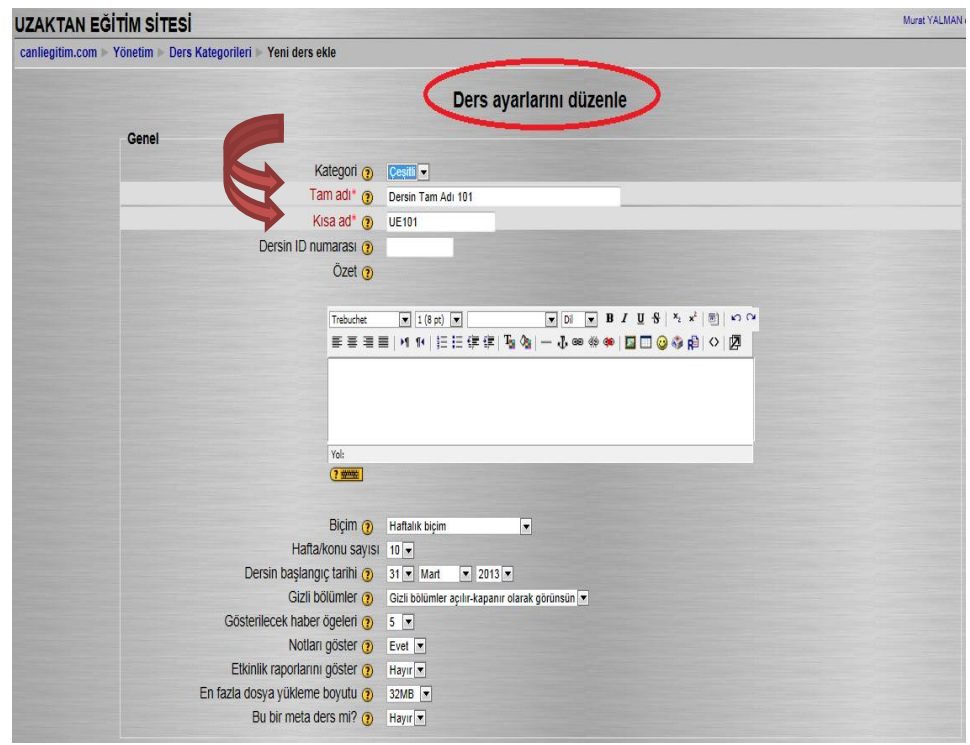

**Şekil 3.** *Ders Ekleme İşlemleri Üçüncü Basamak*

Tüm bu ayarlamalar bittikten sonra sayfanın en alt kısmında yer alan "*Değişiklikleri kaydet*" butonuna tıklayarak ders ekleme işlemini tamamlanır.

Ders tanımlama işlemi yapıldıktan sonra, eklediğiniz dersin etkinliklerinin belirlenmesi işlemi yapıla bilinir. Ders etkinliklerinin çalıştırılabilmesi için "*Düzenlemeyi aç*" butonunun seçili konuma getirilmesi gereklidir (Şekil 4).

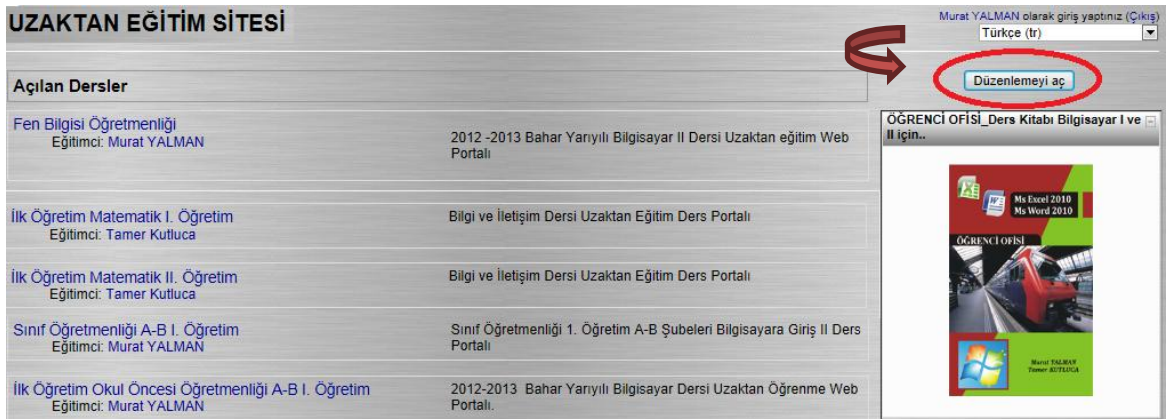

**Şekil 4.** *Ders İçeriklerin Oluşturulması*

Düzenleme aktif iken haftalık düzende iki adet eklenti ("*Yeni kaynak ekle*" ve "*Bir etkinlik ekle*") penceresi açılacaktır (Şekil 5).

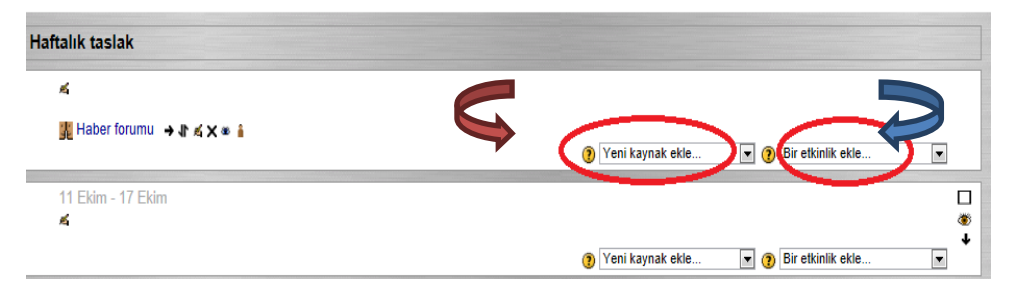

**Şekil 5.** *Eklenti ve Kaynak Ekleme*

Derslerinize haftalık olarak yeni bir eklenti eklemek için "Bir eklenti ekle" penceresinden isteğe uyarlanmış menülerden konunuza uygun bir seçim yapılması gerekmektedir (Şekil 6).

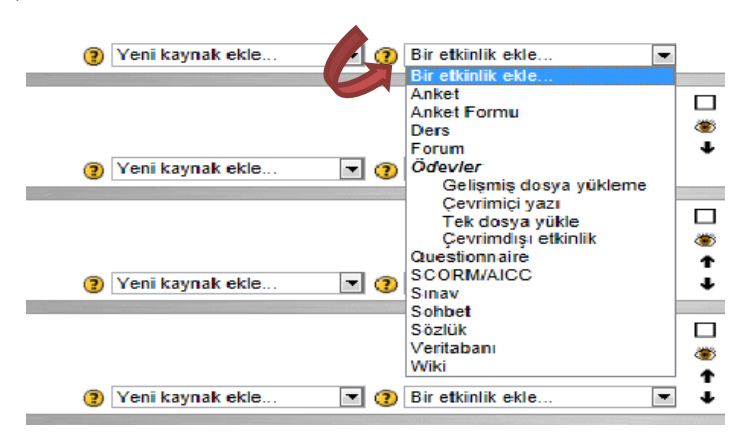

**Şekil 6.** *Etkinlik Ekleme Menüsü*

Eklentiler penceresi içerisinde yer alan bazı seçenekler isteğe veya ihtiyaca bağlı olarak Moodle'ın remi sitesinden [\(www.moodle.org\)](http://www.moodle.org/) indirilerek (Veritabanı, Questionnaire vs.) öğretim sistemine eklenebilir. Hazır olarak kullanıma hazır olan menü ve eklentilerin işlevleri şunlardır:

**Anket:** Kursiyerlerin anket konularına ilişkin eğilimlerini öğrenmek için kullanılır. Her bir madde için bir tanımlama yapılması bu formun oluşturmasını güçleştirmektedir. Kursiyerler tek konu altında birden fazla soruya cevap vermek yerine anket maddeleri için ayrı ayrı anket formlarına cevap vermek zorunda kalmaktadırlar. Bu yönüyle uygulama olarak zayıf kalmaktadır.

**Anket Formu:** Moodle tarafından yüklü olarak gelen ve önceden hazırlanmış uygulanmaya hazır anket formlarını içermektedir.

**Ders:** Ders içeriklerinin "doğrusal" veya "dallara ayırma" ilkelerine göre ya da her ikisini de birleştirerek karma bir ders içeriği sunmak için kullanılır.

**Forum:** Öğrencilerin birbirleri arasında ders veya belirlenen tartışma konuları hakkında görüşlerinin yer aldığı kısımlar için kullanılır.

**SCORM:** Ders içerikleri standardı olarak kullanılır. Platform içerisine atılmadan önce hazırlanmış olması gerekmektedir.

**Sohbet:** Kursiyer ve eğitimci arasında kurulacak iletişimi güçlendirmek için kullanılır. Kursiyerler ve eğitimcilerin online olarak bir araya gelmeleri ve birbirleriyle konuşmalarını sağlamak için kullanılır.

**Sözlük:** Konulara ilişkin bir söz eklemek için kullanılır.

**Sınav:** Kursiyerlerin görmüş oldukları konulara ilişkin sınavların oluşturulması için kullanılır. Sınavlar istenirse online olarak da uygulanabilir. Sınavlar; yorum, boşluk

doldurma, çoktan seçmeli, yanlış/doğru sistemlerinden bir veya birden fazla sistemin bir araya gelmesiyle hazırlanabilir.

**Wiki:** İçerikleri öğrenciler tarafından oluşturulan ve değiştirilebilen web sayfalarıdır.

**Çalıştay:** Katılımcıların öğrenme konularına ilişkin verilen ödev araştırmalarını kapsar.

**Ödev:** Öğrencilerin e-öğrenme portalında görmüş oldukları konulara ilişkin ödev gönderilerini yapabilmeleri için tanımlanan kısımdır. Kursiyerler bilgisayar ortamında hazırladıkları ödevleri buradan siteye yükleyebilirler.

Derslere istenirse haftalık olarak kaynak eklenebilir. Bunun için yine "*Düzenlemeler*" menüsü açıkken, "*Yeni kaynak ekle*" sekmesine tıklamak gerekmektedir (Şekil 7).

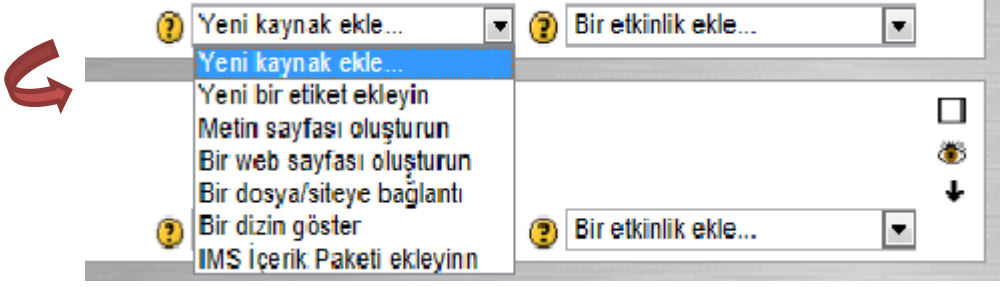

**Şekil 7.** *Kaynak Ekleme Menüsü*

Açılan menüden eklemek istediğiniz kaynağı seçebilirsiniz. Açılan menüde yer alan kaynak ve işlevleri şunlardır:

**Düz metin dosyası oluştur:** Genellikle kursiyerlerin site üzerinden hazırlayacakları yapılar için bilgilendirme metinlerini içerir. Bu şekilde kursiyerlere yapacakları uygulamalar veya işlemler hakkında bilgi verilmiş olur.

**Bir web sayfası oluştur:** Site üzerinden HTML kodları yardımıyla basit sayfa tasarımları oluşturmak için kullanılır.

**Bir dosya/siteye bağlantı:** Öğrenme portalı içerisine eklenecek dosyaların oluşturulması için kullanılır.

## **c) Örneklem**

Araştırmanın örneklemi, 2011-2013 eğitim-öğretim yılı güz ve bahar yarıyılında Dicle Üniversitesi Eğitim Fakültesi'nde farklı anabilim dallarında (İlköğretim Matematik, Sınıf Öğretmenliği, Orta Öğretim Matematik Öğretmenliği, Okul Öncesi Öğretmenliği, Resim Öğretmenliği, Almanca Öğretmenliği) öğrenim gören 1028 öğrenciden oluşmaktadır. Çalışmaya dahil edilen öğrenciler Moodle öğrenme sistemi üzerinden "Bilgisayar I" ve "Bilgisayar II" dersleri verilmiştir. Öğrenciler en az bir dönem (4 ay), en fazla bir yıl (8 ay) boyunca bilgisayar derslerini e-öğrenme platformundan takip etmişlerdir. E-öğrenme sistemi üzerinden öğrencilere; ders anlatım videoları, yazılı ders materyalleri, ödevler ve çoktan seçmeli sınavlarla beraber, sistemin değerlendirme süreçlerinin belirlenmesine yönelik anketler verilmiştir.

Çalışmaya katılan öğrencilerin % 63,42'si (652) erkek, % 36,58'i (376) kız öğrencilerden oluşmaktadır (Tablo 1).

**Tablo 1.** *E-Öğrenme Sistemiyle Ders Alan Öğrencilerin Cinsiyet Değişkenine Göre Frekans Ve Yüzde Dağılımları*

| <b>Cinsiyet</b> |      | $\%$  |
|-----------------|------|-------|
| Erkek           | 652  | 63,42 |
| $K_{1Z}$        | 376  | 36,58 |
| Toplam          | 1028 | 100   |

#### **d) Veri Toplama Aracı**

Öğretmen adaylarının e-öğrenme konusundaki düşüncelerinin belirlenmesine yönelik olarak 6 sorudan oluşan bir anket kullanılmıştır. Hazırlanan ankette yer alan sorular "Görmekte olduğunuz derslerin yürütülmesine ilişkin aşağıda sıralanan seçeneklerden hangisini seçerdiniz?", "Şu an gördüğünüz program e-öğrenme yöntemiyle öğrenim görmeye uygun bir program mıdır", Öğrenim gördüğünüz programda e-öğretim alternatifiniz olsa, yine de şu anda gördüğüm yüz yüze örgün eğitimi seçer miydiniz?", "E-öğrenme yoluyla eğitim veren bir yükseköğretim programında öğrenim görmek ister miydiniz?", ve son olarak "Örgün öğretim yerine e-öğrenme yönetim sistemiyle eğitim almayı e-öğrenme yöntemini seçmenizin tercih sebebi nedir?" şeklindeki sorulardan oluşmaktadır.

# **e) Verilerin Analizi**

Araştırma için geliştirilen anket e-öğrenme ortamında hazırlanarak öğrencilere uygulanmıştır. Anket formundaki veriler bilgisayar ortamına MS Excel dosyası olarak aktarılmıştır. Elde edilen verileri betimlemek için yüzde (%) ve frekans (f) teknikleri kullanılmıştır.

# **BULGULAR**

Bu bölümde, çalışmanın verilerinin düzenlenmesinden elde edilen bulgular araştırma kapsamında göz önünde bulundurularak tablolar halinde verilmektedir.

| Görmekte olduğunuz derslerin yürütülmesine ilişkin<br>aşağıda sıralanan seçeneklerden hangisini | K <sub>1</sub> z |      | Erkek |      |
|-------------------------------------------------------------------------------------------------|------------------|------|-------|------|
| seçerdiniz?                                                                                     |                  | $\%$ |       | $\%$ |
| Dersleri okula gelmeden almak isterim                                                           | 68               | 18,1 | 80    | 12,3 |
| Dersleri okula gelerek yüz yüze almak isterim<br>Dersleri hem örgün eğitimle hem de e-öğrenme   | 134              | 35,6 | 220   | 33,7 |
| sistemiyle almak isterdim<br>Bazı dersleri okula gelmeden e-eğitim yöntemiyle                   | 164              | 43.6 | 304   | 46,6 |
| alabilmek isterim                                                                               | $\mathfrak{D}$   | 1,1  | 36    | 5.5  |
| Fikrim yok                                                                                      | 6                | 1.6  | 12    | 1,8  |
| Toplam                                                                                          | 376              | 100  | 652   | 100  |

**Tablo 2.** *Öğrencilerin Gördükleri Derslerin Yürütülmesine İlişkin Tercihlerinin Belirlenmesine Yönelik Frekans ve Yüzde Dağılımları*

E-öğrenme yönetim sitemiyle verilen derslerin eğitim sürecinin tamamlanmasından sonra öğrencilere uygulanan ankette "*Görmekte olduğunuz derslerin yürütülmesine ilişkin aşağıda sıralanan seçeneklerden hangisini seçerdiniz?*" sorusuna verdikleri yanıtlardan kız öğrencilerin % 18,1'i ve erkek öğrencilerin % 12,3'ü dersleri okula gelmeden almak istedikleri belirlenmiştir. Dersleri örgün öğretimle yüz yüze almak isteyenlerin oranı kız öğrenciler için %35,6'ı iken erkek öğrenciler için bu oran % 33,7'dir. Eğitim gördükleri dersleri her iki yöntemle almak isteyenlerin oranı kız öğrenciler için % 43,6'ı, erkek öğrenciler için %46,6 olduğu belirlenmiştir. Bazı dersleri okula gelmeden almak isteyen kız öğrencilerin oranı % 1,1, erkek öğrenciler için % 5,5 tir. Bu konuda fikri olmayan kız öğrencilerin oranı % 1,6'ı iken, erkek öğrencilerin oranı % 5,5 olduğu belirlenmiştir (Tablo 2).

| Şu an gördüğünüz program e-öğrenme<br>yöntemiyle öğrenim görmeye uygun bir | Kız |      | <b>Erkek</b> |      |  |
|----------------------------------------------------------------------------|-----|------|--------------|------|--|
| programdır.                                                                |     | $\%$ |              | $\%$ |  |
| Evet                                                                       | 112 | 29,8 | 186          | 28,5 |  |
| Hayır                                                                      | 122 | 32,4 | 178          | 27,3 |  |
| Kismen                                                                     | 138 | 36,7 | 270          | 41,4 |  |
| Fikrim Yok                                                                 | 4   | 1,1  | 18           | 2,8  |  |
| <b>Toplam</b>                                                              | 376 | 100  | 652          | 100  |  |

**Tablo 3***. Öğrencilerin Gördükleri Programın E-Öğrenmeye Uygun Olup Olmadığına İlişkin Frekans ve Yüzde Dağılımları*

Araştırmaya katılan kız öğrencilerin % 29,8'i, erkek öğrencilerin ise % 28,5'i şu anda öğrenim gördükleri programın; e-öğrenme yöntemiyle öğrenim görmeye uygun olduğu yönündedir. Uygun olmadığını düşünen kız öğrencilerinin oranı % 32,4 iken, erkek öğrencilerde bu oran % 27,3 tür. Kız öğrencilerden % 36,7'si ve erkek öğrencilerden % 41,4'ü kısmen uygun olduğunu belirtirken, fikri olmayan kız öğrencilerin oranı % 1,1 ve erkek öğrencilerin oranı % 2,8'dir (Tablo 3).

**Tablo 4.** *Öğrencilerin Gördükleri Program Alternatifi Olarak E-Öğrenme Seçeneğine İlişkin Frekans ve Yüzde Dağılımları*

| Öğrenim gördüğünüz programda e-öğretim alternatifiniz<br>olsa, yine de şu anda gördüğüm yüz yüze örgün eğitimi | Kiz |      | Erkek |      |
|----------------------------------------------------------------------------------------------------|-----|------|-------|------|
| seçerdim.                                                                                                    |     | $\%$ |       | %    |
| Evet                                                                                                    | 236 | 62.8 | 414   | 63.5 |
| Hayir                                                                                                    | 98  | 26.1 | 152   | 23,3 |
| Fikrim Yok                                                                                                    | 42  | 11.2 | 86    | 13,2 |
| <b>Toplam</b>                                                                                                  | 376 | 100  | 652   | 100  |

Kız öğrencilerin % 62,8'i ve erkek öğrencilerin % 63,5'i öğrenim gördükleri programa ait e-öğrenme yönetim sistemi ile oluşturulmuş uzaktan eğitim seçeneği bile olsa yine de yüz yüze örgün eğitimi seçtikleri belirlenmiştir. Örgün öğretimi "*Hayır*" seçmezdim diyen kız öğrencilerin oranı % 26,1 iken erkek öğrencilerin oranı % 23,3 tür. Herhangi bir fikir beyan etmeyen kız öğrencilerin oranı %11,2, erkek öğrencilerin oranı ise % 13,2 dir (Tablo 4).

**Tablo 5.** *E-Öğrenme Seçeneğine İlişkin Frekans ve Yüzde Dağılımları*

| E-öğrenme yoluyla eğitim veren bir yükseköğretim | K <sub>1Z</sub> |      | Erkek |      |
|--------------------------------------------------|-----------------|------|-------|------|
| programında öğrenim görmek isterdim.             |                 | $\%$ |       | $\%$ |
| Evet                                             | 218             | 58,0 | 372   | 57,1 |
| Hayir                                            | 116             | 30,9 | 208   | 31,9 |
| Fikrim Yok                                       | 42              | 11.2 | 72    | 11,0 |
| <b>Toplam</b>                                    | 376             | 100  | 652   | 100  |

Çalışmada kız öğrencilerin % 58'i, erkek öğrencilerin % 57,1'i e-öğrenme yöntemiyle hazırlanmış bir yükseköğretim programında öğrenim görmek istedikleri belirlenmiştir. Eöğrenme yönetim sistemiyle hazırlanmış herhangi bir yükseköğretim programında öğrenim görmek istemeyenlerin oranı; kız öğrenciler için % 30,9 ve erkek öğrenciler için % 31,9 dur. Bu konuda fikir beyan etmeyen kız öğrencilerin oranı % 11,2, erkek öğrenciler için % 11 olarak belirlenmiştir (Tablo 5).

| Örgün öğretim yerine e-öğrenme yönetim<br>sistemiyle eğitim almayı e-öğrenme yöntemini | Kız |      | Erkek |      |
|----------------------------------------------------------------------------------------|-----|------|-------|------|
| seçseydiniz tercih sebebiniz?                                                          |     | $\%$ |       | $\%$ |
| Örgün eğitimde derslere katılacak zamanım yok                                          | 54  | 14.4 | 56    | 8,6  |
| Bulunduğum yerde öğrenim görebileceğim bir                                             |     |      |       |      |
| örgün eğitim kurumu yok                                                                | 44  | 11.7 | 80    | 12.3 |
| E-öğrenme yöntemiyle öğrenimin daha ekonomik                                           | 76  | 20.2 | 104   | 16,0 |
| E-öğrenme yönetim sistemiyle dersleri izleme ve                                        |     |      |       |      |
| calisma daha rahat.                                                                    | 202 | 53,7 | 412   | 63,2 |
| Toplam                                                                                 | 376 | 100  | 652   | 100  |

**Tablo 6.** *E-Öğrenme Tercih Sebebine İlişkin Frekans ve Yüzde Dağılımları*

E-öğrenme yöntemini seçmenin nedeni olarak kız öğrencilerden % 14,4'ü ve erkek öğrencilerden % 8,6'sı örgün öğretimle derslere katılacak zamanlarının olmadığı için, yine kız öğrencilerin % 11,7'si ve erkek öğrencilerden % 12,3'ü bulunduğu yerde örgün eğitim alabileceği kurum olmadığı için tercih edebileceklerini ifade etmektedir. E-öğrenmenin daha ekonomik olduğunu düşünen kız öğrencilerin oranı % 20,2 iken, erkek öğrencilerde bu oran % 16'dır. E-öğrenmenin dersleri izleme ve çalışmada rahatlık sağladığını düşünen kız öğrencilerin oranı % 53,7 ve erkek öğrencilerin oranı % 63,2 olduğu belirlenmiştir (Tablo 6).

## **TARTIŞMA ve SONUÇ**

Bu çalışmada Moodle eğitim yönetim sistemi kullanılarak Dicle Üniversitesi Ziya Gökalp Eğitim Fakültesi öğrencilerinin öğrenim gördükleri bölümlere ait dersler oluşturulmuştur. Moodle ücretsiz olması ve kolay anlaşılır bir arayüze sahip olması nedeniyle seçilmiştir. Öğretmen adayları tarafından kullanılan eğitim yönetim sisteminin genel işleyişi ve takibi konusunda, öğrencilerden eğitim süreci boyunca ve sonrasında herhangi bir eleştiri gelmemiştir. Sisteme adapte edilen öğrencilerin bu konuya yaklaşımları ve adaptasyonun çabuk olması sistemin en büyük artısı olmuştur. Leh (2002) yüksek lisans öğrencileriyle yaptığı çalışmasında, web tabanlı öğrenme ve geleneksel öğrenme yöntemlerinin birlikte kullanmış, öğrencilerin geleneksel öğrenme modellerine nazaran çok daha fazla bilgi öğrendiklerini ve daha çok motive olduklarını belirlemiştir.

Hazırlanan platform üzerine eklenen derslerin tamamlanmasından sonra öğrencilere uygulanan ankette öğretmen adaylarının büyük çoğunluğu, e-öğrenme ortamının izleme ve çalışma konusunda rahat olduğunu düşünmektedir (Tablo 6). Zakaria ve Daud (2008), okul öncesi öğretmenlerinin matematiksel metot derslerinin eğitimde Moodle sistemini kullanarak yaptıkları çalışmayla, öğretmen adaylarının Moodle'a karşı tutumlarının pozitif olduğunu ve web tabanlı eğitimin matematiksel metodun öğretilmesi için kullanılabileceğini ifade etmişlerdir. Moodle'ın e-öğrenme yönetim sitemi olarak kullanılması ve geliştirilmesi yine bu platformu kullananlar tarafından gerçekleştirilmektedir. Farklı alanlarda eğitim vermek için kullanılan bu e-öğrenme yönetim sisteminde ortaya çıkan eksiklikler ve hatalar, yine bu platformu kullanan kişiler tarafından belirlenerek düzeltilebilmektedir. Bununla birlikte üniversiteler, kurslar ve araştırmacılar tarafından tercih edilen bu yönetim siteminin kolay ve anlaşılır olması ile öğrenci çalışmalarının yeterlilikleri arasında ilişki olmadığını vurgulanmaktadır (Escobar-Rodriguez & Monge-Lozano, 2012).

Araştırmada cinsiyet değişkenine göre öğrencilerin e-öğrenme konusundaki yaklaşımları toplanan veriler ışığında paralellik göstermektedir. Örnek olarak "*Görmekte olduğunuz derslerin yürütülmesine ilişkin aşağıda sıralanan seçeneklerden hangisini seçerdiniz?*" sorusuna verilen cevaplardan öğrencilerin % 45'i "*dersleri hem örgün eğitimle hem de e-öğrenme sistemiyle almak isterdim.*" ifadesini seçtikleri belirlenmiştir. Cinsiyet temelinde kız (% 43,6) ve erkek (% 46,6) öğrenciler dersleri hem örgün hem de e-öğrenme sistemiyle almak istedikleri belirlenmiştir. Tüysüz & Aydın (2007) lise 7 ve 8 sınıf öğrencileriyle yaptıkları çalışmalarında, fen bilgisi programında bulunan kimya konularını iki saat geleneksel, bir saatte hazırlanan web tabanlı öğrenim yöntemiyle öğrencilerine vermiş ve her iki yöntemin birlikte kullanılmasının eğitimde daha etkili sonuçlar oluşturduğunu belirtmişlerdir. Öğrencilerin üniversitede gördükleri eğitim programının e-öğrenme yöntemine uygunluğu konusunda tam anlamıyla bir karar veremedikleri belirlenmiştir. Öğretmen adayları şu anda öğrenim gördükleri bölümün e-öğrenme seçeneği olsa da büyük oranda yine de örgün eğitimi seçtikleri belirlenmiştir. Oysa yapılan bir çok çalışmada, öğrencilerin online öğrenmeyi yüz yüze öğrenmeye tercih ettiğini ve en verimlisinin iki öğrenme metodunun birlikte kullanmak olduğunu belirtilmiştir (Young, 2002; Lehman, 2004). Bununla birlikte kız öğrencilerin ve erkek öğrencilerin yarıdan fazlasının e-öğrenme yoluyla eğitim veren bir yükseköğretim programında öğrenim görmeyi istedikleri belirlenmiştir. Bu durum öğretmen adaylarının e-öğrenme ortamına yönelik pozitif tutum içinde olduklarını, ancak bunun yanında örgün eğitimden memnun oldukları için böyle bir tercih yapmak istemediklerini ortaya koymaktadır.

Derslerin e-öğrenme yöntemiyle verilmesi öğrenme kalitesini arttırdığı belirlenmiştir (Şen 1999; Yiğit 1999; Yalman ve Kutluca, 2013). Eğitim fakültelerinde yetiştirilen öğrencilerin mezun olduktan sonra icra edecekleri öğretmenlik meslekleri içinde kullanabilecekleri bu sistemin benimsenerek iyi öğrenilmesi giderek daha fazla önem taşımaktadır. Milli eğitim bakanlı tarafından istihdam edilen öğretmenlere verilecek olan seminer ve kurslarda e-öğrenme yönetim sistemini kullanacak olması, öğretmen adaylarının bu sistemi kullanma ve bu sistem hakkında bilgi sahibi olmalarını zorunlu hale getirmektedir. Bu yönüyle öğrencilerin bu konuda elde ettikleri kazanımlar ileriki meslek yaşamları boyunca karşılaşacakları problemin çözümüne katkıda bulunabilir.

Üniversitelerde yer alan teknolojik kaynakların doğru kullanılmasıyla, burada eğitim ve öğretim gören öğrencilerin geleceğe daha iyi şartlarda hazırlanması sağlana bilinir. Öğrencilere verilecek eğitimlerde ezbercilikten uzak, onları öğrenmeye teşvik edici bu tür yardımcı materyallerin kullanılmasını özendirici davranışlar, derse olan motivasyonlarını olum yönde değiştirile bilinir. Yine öğrencilere her ders için farklı öğrenme materyallerini seçme şansı verilmesi sağlanarak, öğrenmeyi zevkli ve ilgi çekici kılmak mümkün olabilir.

**TÜRK FEN EĞİTİMİ DERGİSİ Yıl 11, Sayı 1, Mart 2014**

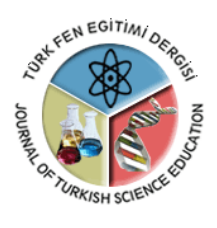

**Journal of TURKISH SCIENCE EDUCATION Volume 11, Issue 1, March 2014**

http://www.tused.org

# **The Design, Application and Evaluation of a Web-Based E-Learning System (MOODLE)**

Murat YALMAN<sup>1</sup>, Tamer KUTLUCA<sup>2</sup>

<sup>1</sup> Lecturer, Dicle University, Ziya Gökalp Education Faculty, Diyarbakır-TURKEY <sup>2</sup> Asst. Prof.Dr., Dicle University, Ziya Gökalp Education Faculty, Diyarbakır-TURKEY

**Received:** 30.03.2013 **Revised:** 25.09.2013 **Accepted:** 28.09.2013

The original language of article is Turkish (v.11, n.1, March 2014, pp.3-23, doi: 10.12973/tused.10100a)

**Key Words:** E-Learning, Moodle, Web-Based Systems, Education.

### **SYNOPSIS**

# **INTRODUCTION**

Today, although education programs executed with the use of the Internet and computer in many universities are known with different names (Distant Education, E-Education, Elearning and so on), they actually pursue the same goal. Universities preferring to give education to their students via the Internet using technology now tend to use Learning Management Systems, which were structurally used in the past and which are less problematic. In this respect, many people or institutions prefer "Moodle", as an education and management system, since it is a costless and open-source system (Çevik, 2008; İşman, 2011). Thus, Moodle, which is one-step ahead of other LMS softwares, can now be used not only at universities but also at elementary schools and high schools, in non-commercial educational organizations and even at home by parents giving education (Al-Ajlan & Zedan, 2008; İşman, 2011).

## **E-learning and Learning Management System**

For the developing and growing world population, the need for educational and instructional tools is gradually increasing. It is now structurally more difficult to meet this increasing need and to provide field experts' support (Mutlu, 2010). In addition, the fact that university education is given on theoretical basis in many fields and that it is not reflected structurally into current life soon leads to interrogation of this education. In this respect, integration of technology into education is likely to have positive influence on the business lives of individuals who use technology in their professional lives (Turan & Çolakoğlu, 2008). Use of technological devices in education will help students adapt more easily to the elearning system that allows them to take education not only at university but also in any place and at any time they want. E-learning management systems now widely used throughout the world are called with different names in many studies (Distant Education, E-Education,

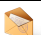

 $\overline{a}$ 

Corresponding author e-mail: [tkutluca@gmail.com](mailto:hgunes@omu.edu.tr) © ISSN:1304-6020

Internet-based education and so on). E-learning, in simple terms, can be defined as *"allowing students to access education programs in any place and at any time independently of teachers"* (Siddiqui & Zubairi, 2000). This makes it possible to do many things in the Learning Management System: from preparing the course contents to keeping student records; and from obtaining a great deal of statistical information via the system about the usage hours and frequencies of the system and about the students' achievement levels to transferring this information into the web environment (Al and Madran, 2004). The course materials prepared can be given to students asynchronously as well as synchronously via the computer.

#### **METHODOLOGY**

## **a) Research Method**

In the study, the case study method was used. The most important feature of a case study is that it allows the researcher to define the various factors in the study in detail by focusing on a specific case or event and to explain the reason-result relationships between the variables (Çepni, 2005).

## **b) MOODLE and Course Design**

MOODLE, used as a learning management system, is the abbreviation of Modular Object Oriented Dynamic Learning Environment (Wu & Cheng, 2009). The fact that it is an open-source system developed by Martin Davgiamas not only allows a number of users all over the world to access the system but also gathers many volunteering workers to solve possible problems with the software. The management system developed supports plenty of different learning styles such as question-answer learning style, cooperative learning style, autonomous learning style and collective learning style (Monari, 2005). The overall system helps develop students' analytical and practical skills by using the question-and-answer technique. By meticulously saving what students have done within the system, the system lists the success criteria for the education applied. Trainers can mount and place the sources and contents (PowerPoint presentations, flash, animations, videos, documents) in the system and used them as educational materials. Exams given via the system makes it possible to evaluate students' achievements in the subjects they have learnt (Melton, 2006). The fact that this management system meeting the expectations of users regarding their education has an easy and user-friendly interface and that the system is free of cost is an important reason for its popularity among universities, institutions and people (Bremer & Bryant, 2005).

For a course design to be given asynchronously via the Internet in a learning environment established with Moodle, it is necessary to have a good command of the education process just like in. First of all, by downloading the Moodle version suitable for you from the website of moodle.org (considering the Php and MySql versions supported by your hosting service), you have to upload it to your hosting address that you have already rented. After you have completed the uploading process, you can add students to the system via the menu window in the administration panel, determine the roles of the participants in the system, open courses, include sources and materials related to these courses, prepare exams and design questionnaires.

The steps in creating a course with Moodle are as follows:

*Creating a Course with MOODLE:* After you have completed the installation process, you have enter the system as an "*Admin*" to define a course in "Moodle". Initially, you have to select "Add/Edit Course" under the tab of "Courses" from the menu found in the panel of "Administration Site" (Figure 1).

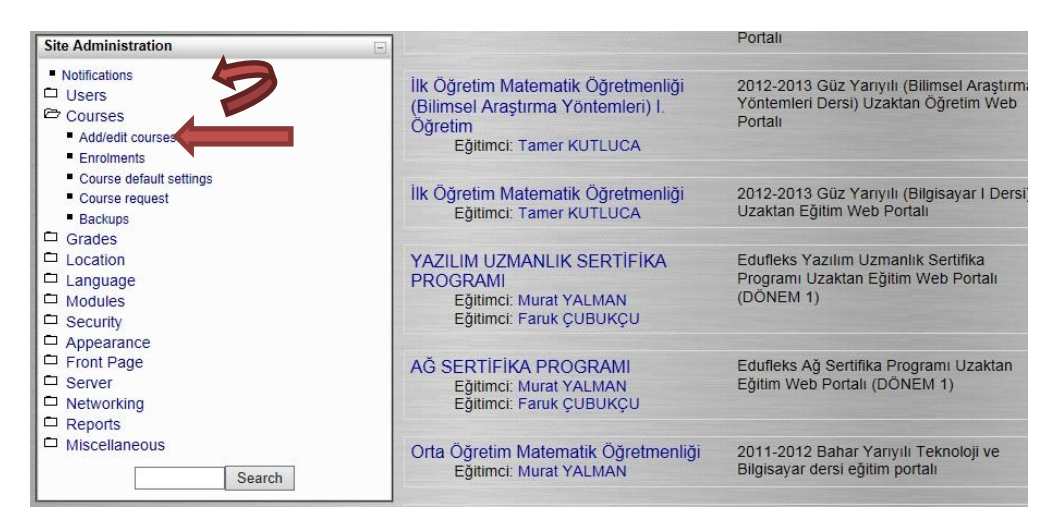

**Figure 1.** *Adding/Editing New Course* 

By activating the option of Add/Edit Course, the list of "Course Categories" is displayed on the screen (Figure 2). On this screen, to define the course, it is necessary to select the button "Add New Course".

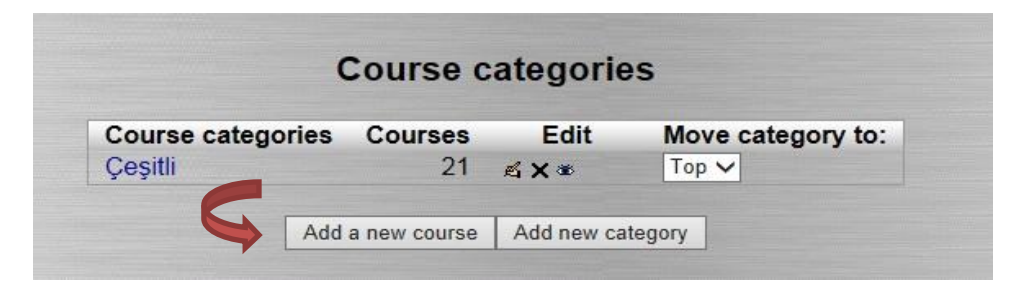

**Figure 2.** *Second Step; the Process of Adding a New Course* 

When you click the button of "Add New Course", the option of "Edit Course Settings", the last step of the process of adding a course, is listed on the screen (Figure 3). On this screen, you have to first type the full name of the course in "Full Name" found in Figure 3 and the course code (İSÖ 167, İMÖ 232 or MTÖ 504) in "Short Name". These parts are marked red and show the parts to be filled. If you write the contents of the courses in the section of "summary", you can give information to users in the opening screen about the course. Besides these parts, you can give information about the total number of weeks for the course in the section of "Week/Number of Subjects" and about the date of starting the course in the section of "Starting Date of the Course". Before completing the process of creating the course, you have to arrange the section of "Maximum Size of Uploading" because the size of this part refers to the size of file sending while sending assignments.

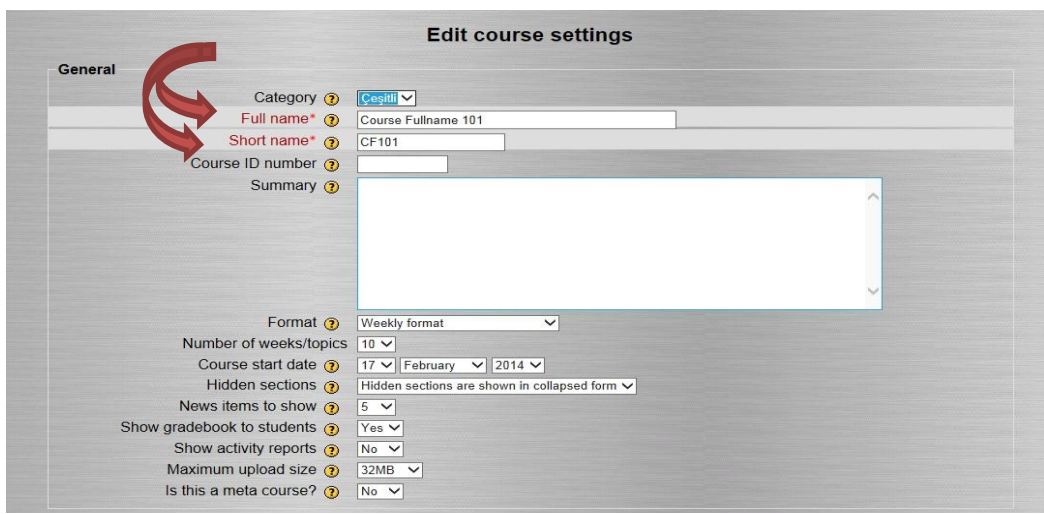

**Figure 3.** *Third Step; Process of Adding Course* 

After all these arrangements, by clicking the button "Save Changes" found at the bottom of the page, you complete the process of adding a course.

After completing the process of defining a course, you can go on with the process of determining the activities related to the course you have added. In order to run the course activities, you have to select the button of "*Open Editing*" (Figure 4).

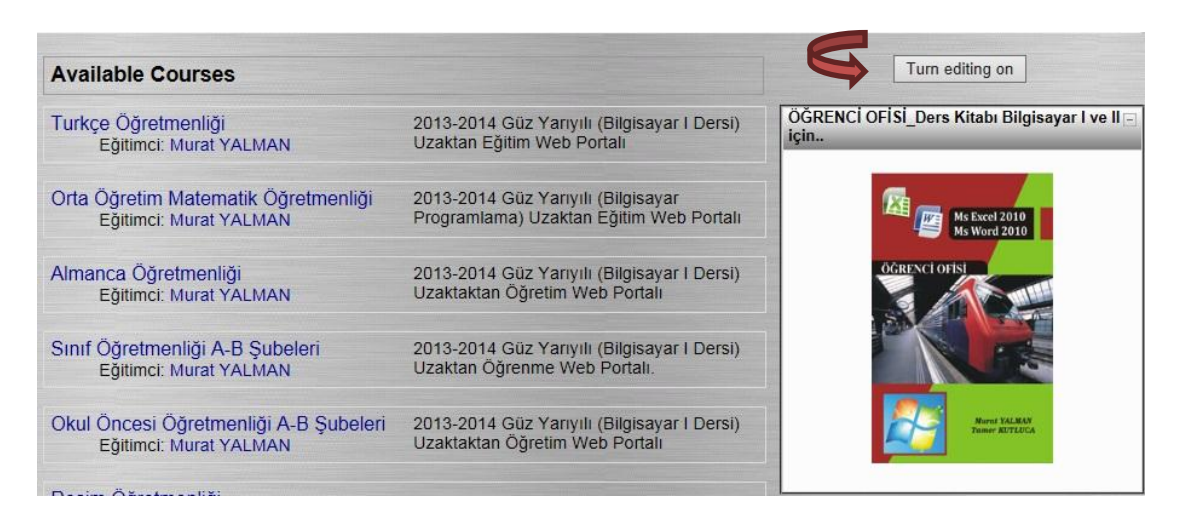

**Figure 4.** *Creating Course Contents* 

When *editing* is active, two add-on windows will open on weekly basis ("*Add new source*" and "*Add one activity*") (Figure 5).

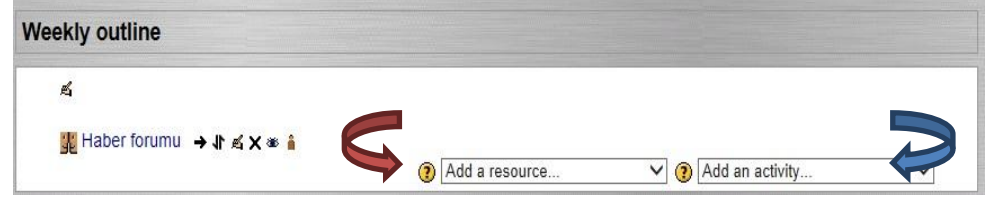

**Figure 5.** *Adding Source and Add-on*

In order to add a new add-on to your courses on weekly basis, you have to select one appropriate to your course subject in the window of "Add add-on" form the menus (Figure 6).

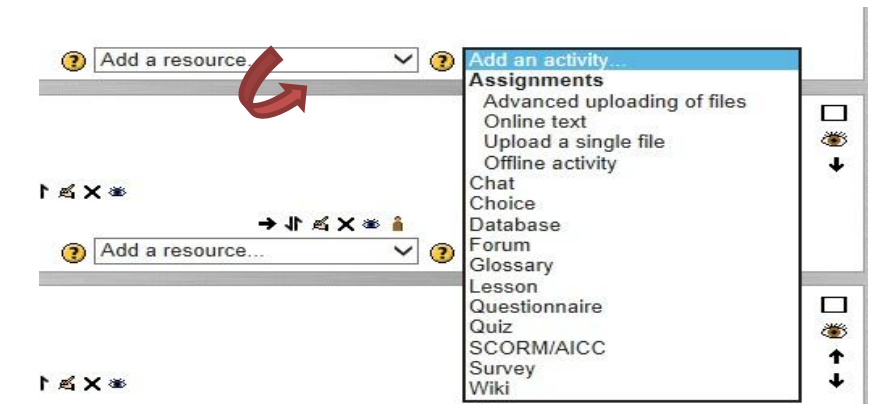

**Figure 6.** *Menu for Adding an Activity*

Some options found in the window add-ons can be added to the system by downloading from the official website of Moodle [\(www.moodle.org\)](http://www.moodle.org/) depending on need or on demand or on need (Database, questionnaire and so on). The functions of the add-ons and menus ready for use are as follows:

**Questionnaire:** The questionnaire is used to determine trainee's tendencies towards the subjects in the questionnaire. Making a definition for each item makes it difficult to develop this form. Instead of replying to more than one question under a single subject, trainees have to respond to the questionnaire forms for the questionnaire items separately. In this respect, it is weak in practice.

**Questionnaire Form:** There are questionnaire forms which are ready for application and which are already included in Moodle system.

**Course:** It is used to present a mixed course content considering either the principles of "linear" or "branching" or both together.

**Forum:** It is used for the sections which allow students to share their views about the course or about the discussion subjects determined.

**SCORM:** It is used as a standard for course contents. It should be prepared before being included in the platform.

**Chat:** It is used to strengthen the communication between trainees and trainers. It is used to gather trainees and trainers online and to allow them to talk to each other.

**Dictionary:** It is used to add a word regarding the subjects.

**Exam:** It is used to prepare exams regarding the subjects taught to trainees. The exams can also be applied online. The exams can be prepared in a way to include interpretation, fillin-the-blank, multiple-choice questions, true/false questions or more than one of these types of questions.

Wiki: These are web pages whose contents are created and can be changed by students.

**Workshop:** This covers participants' homework-related research regarding the course subjects.

**Homework:** This is a section that allows students to send their homework regarding the subjects taught via the e-learning portal. Trainees can upload the homework they have done in the computer environment.

Sources can be added to the courses on weekly basis. For this purpose, when the menu of "*Editing*" is open, you have to click "*Add New Source"* (Figure 7).

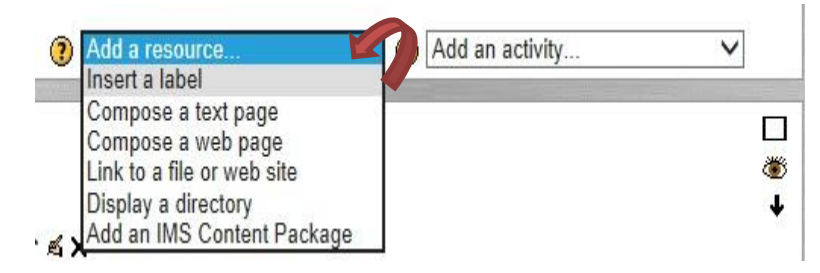

**Figure 7.** *Menu of Adding a Source* 

You can select any source you want from the menu opened. The source found in the menu opened and its functions are as follows:

**Create a plain text file:** This generally includes texts to inform about the structures to be prepared by trainees. In this way, trainees get informed about the applications or processes they will carry out.

**Develop a web page:** This is used to create simple web designs with the help of HTML codes via the website.

**Link to a file/website:** This is used to create files to be added to the learning portal.

#### **c) Sample**

The research sample included 1028 students from different departments (Elementary School Mathematics Teaching, Elementary School Teaching, Secondary School Mathematics Teaching, Preschool Teaching, Art Teaching, German Language Teaching) of the Education Faculty of Dicle University between the Fall Term of the academic year of 2011-2012 and the Spring Term of 2012-2013 The students participating in the study took the courses of "Computer-I" and "Compute-II" via the Moodle learning system. The students followed the computer courses at least for one academic term (4 months) and at most for one academic year (8 months) via the e-learning platform. Lesson videos, written course materials, homework and multiple-choice exams as well as questionnaires to determine the evaluation processes of the system were given to the students via the e-learning system.

Of all the students participating in the study,  $63,42\%$  of them were male (n=652), and 36,58% of them were female (n=376) (Table 1).

| $\frac{1}{2}$<br>Gender |      | $\%$  |
|-------------------------|------|-------|
| Male                    | 652  | 63,42 |
| Female                  | 376  | 36,58 |
| Total                   | 1028 | 100   |

**Table 1.** *Frequency and Percentage Distributions of the Students Taking the Courses via the Elearning System with Respect to Their Gender*

#### **d) Data Collection Tool**

A questionnaire made up of six questions was applied to the preservice teachers to determine their views about e-learning. The questions found in the questionnaire prepared were as follows: "Which of the options below would you choose regarding the execution of the courses given?", "Is the current program appropriate to learning via an e-learning system?", "If you had an alternative for e-learning in your current program, would you choose your current face-to-face education?", "Would you like to take education in a higher education program that gives education via an e-learning system?", and "Why did you prefer education via the e-learning management system to face-to-face?"

#### **e) Data Analysis**

The questionnaire to be used in the study was developed in the e-learning environment and applied to the students. The data in the questionnaire form were transferred into the computer environment as an MS Excel file. In order to describe the data obtained, percentages and (%) frequencies (f) were used.

#### **FINDINGS**

In this part, the findings obtained via the analysis of the research data are presented in Tables considering the scope of the study.

| Which of the options below would you choose                                                     | <b>Female</b> |      | Male |      |
|-------------------------------------------------------------------------------------------------|---------------|------|------|------|
| regarding the execution of the courses given?                                                   |               | $\%$ |      | $\%$ |
| I'd like to take the courses without attending the<br>classes                                   | 68            | 18.1 | 80   | 12,3 |
| I'd like to take the courses on face-to-face basis by<br>attending the classes                  | 134           | 35.6 | 220  | 33,7 |
| I'd like to take the courses both on face-to-face basis<br>and via the e-learning system        | 164           | 43.6 | 304  | 46,6 |
| I'd like to take some of the courses via the e-learning<br>system without attending the classes | 2             | 1,1  | 36   | 5.5  |
| I have no idea                                                                                  | 6             | 1.6  | 12   | 1,8  |
| Total                                                                                           | 376           | 100  | 652  | 100  |

**Table 2.** *Frequency and Percentage Distributions of the Students' Preferences Regarding the Execution of the Courses* 

Of all the students responding to the question of "which of the following options below would you choose regarding the execution of the courses given" found in the questionnaire applied to the students after the education process for the courses given via the e-learning management system was completed, 18,1% of the female students and 12,3% of the male students reported that they wanted to take the courses without attending the classes. The percentages of those who wanted to take the courses on face-to-face basis via formal education were 35,6% for the female students and 33,7% for the male students. In addition, it was found out that the percentages of those who wanted to take the courses with the help of the two methods were 43,6% for the female students and 46,6% for the male students. The percentage of the female students who wanted to take some of the courses without attending the classes was 1,1%, while it was 5,5% for the male students. Also, the percentage of the female students who did not have any related idea was found to be 1,6%, while it was 5,5% for the male students (Table 2).

#### **DISCUSSION and CONCLUSION**

In this study, the courses given in the departments of Ziya Gökalp Education Faculty at Dicle University were created using the Moodle learning management system. Moodle was selected because it is free of charge as well as because it has a user-friendly interface. During and following the education process, the students did not report any negative criticism regarding the general functioning of the learning management system used by the preservice teachers. Easy and rapid adaptation of the students to the system was the biggest advantage of the system. In one study carried out with students taking master's degree education, Leh (2002) used web-based learning and traditional learning methods together and reported that

the students learnt more and got more motivated with the help of the web-based learning method when compared to traditional learning methods.

After the courses added to the platform were completed, a great majority of the preservice teachers reported in the questionnaire that the e-learning environment was easier and more comfortable to follow and study for the courses (Table 6). Zakaria and Daud (2008), in their study conducted with preschool students using the Moodle system to teach mathematical methodology courses, pointed out that the preservice teachers had positive attitudes towards Moodle and that web-based education could be used to teach the mathematical method. Also, Moodle, used as an e-learning management system, is developed again by its users. In addition, there is no relationship between students' study skills and the easy-use and user-friendliness of this e-learning management system favored by universities, private courses and researchers (Escobar-Rodriguez & Monge-Lozano, 2012).

In the study, with respect to the variable of gender, the students' approaches to elearning are consistent in the light of the data collected. For example, regarding the question of "*Which of the following below would you choose regarding the execution of the courses given?"*, 45% of the students chose the statement of "*I would like to take the courses both on face-to-face basis and via the e-learning system"*. In terms of gender, the female (43,6%) and male (46,6%) students were found to be willing to take the courses both on face-to-face education and via the e-learning system. Tüysüz and Aydın (2007), in their study carried out with high school  $7<sup>th</sup>$  and  $8<sup>th</sup>$  grade students, taught the chemistry subjects found within the scope of the course of Science with the traditional method in two class hours and with the web-based learning method in one class hour and reported that the use of both methods together led to more effective results in education. It was found out that the students were not sure about whether the education program executed was appropriate to the e-learning method. It was revealed that the preservice teachers still preferred face-to-face education though their department supported the alternative of the e-learning method. However, in a number of studies conducted, it was found out that the students preferred online learning to face-to-face learning and that the most productive result was achieved with the use of the two learning methods together (Young, 2002; Lehman, 2004). In addition, more than half of the female and male students stated that they wanted to take education in a higher education program that gave education via the e-learning method. This situation demonstrated that the preservice teachers had positive attitudes towards the e-learning environment and that they did not favor this type of education as they were satisfied with face-to-face education.

It was found out that teaching the courses with the e-learning method increased the quality of learning (Şen 1999; Yiğit 1999; Yalman & Kutluca, 2013). It is increasingly important to adopt and learn this system which students trained in education faculties can use after their graduation. The fact that the e-learning method will be used in seminars and conferences which will be held for teachers to be employed by the Ministry of National Education makes it obligatory for preservice teachers to use this system and to get informed about it. In this respect, the gains students obtain regarding this system will help solve the possible problems they may experience in their future professional lives.

With appropriate use of technological sources at universities, students could be prepared in better conditions for future. During the education given to students, use of such supplementary materials that encourage them to learn could contribute positively to their motivation in courses. In addition, providing students with the opportunity to choose different learning materials for each course could make learning interesting and entertaining.

## **KAYNAKLAR/REFERENCES**

- Al-Ajlan, A. & Zedan, H. (2008). Why Moodle, *12th IEEE International Workshop on Future Trends of Distributed Computing Systems*, 58-64.
- Al, U. & Madran, R. O. (2004). Web tabanlı uzaktan eğitim sistemleri: Sahip olması gereken özellikler ve standartlar. *Bilgi Dünyası,* 5 (2), 259-271.
- Bremer, D. & Bryant, R. (2005). A comparison of two learning management systems: Moodle vs blackboard, *Proceedings of the 18 th Annual Conference of the National Advisory Committee on Computing Qualifications*.
- Çepni, S. (2005). *Araştırma ve proje çalışmalarına giriş*. Trabzon: Üçyol Kültür Merkezi.
- Çevik, A. (2008, May). Moodle öğrenme yönetim sistemi yönetimindeki karşılaşılabilecek olası sorunlar ve çözüm önerileri. In *8th International Educational Technology Conference* (pp. 31-34).
- Escobar-Rodriguez, T. & Monge-Lozano, P. (2012). The acceptance of Moodle technology by business administration students, *Computer & Education*, 58, 1085-1093.
- İşman, A. (2011). *Uzaktan eğitim.* Pegem Akademi.
- Kakasevski, G., Mihajlov, M., Arsenovski, S. & Chungurski, S. (2008). Evaluating usability in learning management system Moodle, *Proceedings of the ITI 2008 30 th Int. Conf. on Information Technology Interfaces*, June 23-26, Cevtat, Croatia.
- Leh, A. (2002). Action Research on Hybrid Courses and their online communities. *Educational Media International*, 39 (1), 31-39.
- Lehman, T. (2004). Hybrid science labs: Flexible and hands–on. *Online Classroom*. February: 1-8, ISSN 1546–2625, 6.
- Melton, J. (2006). The LMS Moodle: A usability evaluation, *Languages Issues*, 11/12(1), 1- 24.
- Morrison, D. (2003). *E-learning strategies; how to get implementation and delivery right first time*. John Wiley and Sons Ltd.
- Monari, M. (2005). Evaluation of collaborative tools in Web-based e-learning systems, Master's Degree Project, Stockholm Sweden.
- Mutlu, M. (2010). Eğitim fakültesi öğrencilerinin öğrenme stilleri. *Atatürk Üniversitesi Kazım Karabekir Eğitim Fakültesi Dergisi,* 17, 1-21.
- Siddiqui, K. J. & Zubairi, J. A. (2000). Distance learning using web-based multimedia environment. In Research Challenges, 2000. Proceedings. *Academia/Industry Working Conference* on (pp. 325-330). IEEE.
- Tuncer, M. & Taşpınar, M. (2008). Sanal ortamda eğitim ve öğretimin geleceği ve olası sorunlar. *Afyon Kocatepe Üniversitesi Sosyal Bilimler Dergisi*, 10 (1), 125-144.
- Turan, A. H. & Çolakoğlu, B. E. (2008). Yükseköğrenimde öğretim elemanlarının teknoloji kabulü ve kullanımı: Adnan Menderes Üniversitesi'nde amprik bir değerlendirme, *Doğuş Üniversitesi Dergisi*, 9 (1), 106-121.
- Tüysüz, C. & Aydın, H. (2007). Web tabanlı öğrenmenin ilköğretim okulu düzeyindeki öğrencilerin tutumuna etkisi. *Pamukkale Üniversitesi Eğitim Fakültesi Dergisi*, 22, 73- 84.
- Şen, N. (1999). *İnternet tabanlı öğretimin etkililiği*. Yayımlanmamış Yüksek Lisans Tezi. Ankara Üniversitesi Sosyal Bilimler Enstitüsü. Ankara.
- Teker, N. (1996). *Uzaktan eğitim*. Ankara.
- Yalman, M. & Kutluca, T. (2013). Matematik öğretmeni adaylarının bölüm dersleri için kullanılan uzaktan eğitim sistemi hakkındaki yaklaşımlar. *Dicle University Journal of Ziya Gokalp Education Faculty*, 21, 197-208.
- Yiğit, Y. (1999). *Learning the internet through the internet. A case study.* Unpublished Master Thesis. Middle East Technical University, The Institute of Social Sciences. Ankara.
- Young, J. (2002). Hybrid teaching seeks to end the divide between traditional and online ınstruction. *Chronicle of Higher Education*, 48(28), 33-39.
- Zakaria, E. & Daud, Y. (2008). Using MOODLE in mathematical methods course: Pre-Service teachers' perspective, *The International Journal of Learning*, 15 (4), 293-298.
- Wu, B, & Cheng, G. (2009). Moodle-the fingertip art for carrying out distance education, *First International Workshop on Education Technology and Computer Science*, 927- 929.
- URL-1., (2010). Adkins, S.S.: Wake-Up call: Open Source LMS, [http://www.learningcircuits.org/2005/oct2005/adkins.htm,](http://www.learningcircuits.org/2005/oct2005/adkins.htm) (İndirme Tarihi: Haziran 1, 2010).
- URL-2. (2010). A global strategic business report, [http://www.strategyr.com/MCP-4107.asp,](http://www.strategyr.com/MCP-4107.asp) (İndirme Tarihi: Haziran 1, 2010).